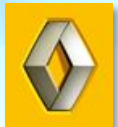

# Ввод гарантийных заявок в систему GCM (Garantie Contrat Monde)

ГАРАНТИЯ НА НОВЫЙ АВТОМОБИЛЬ / ГАРАНТИЯ НА РЕМОНТ И ЗАПЧАСТИ / OTO / PGCS / ГАРАНТИЯ НА ЛКП / СКВОЗНАЯ КОРРОЗИЯ / КОНТРАКТЫ НА СЕРВИСНОЕ ОБСЛУЖИВАНИЕ (ТО)

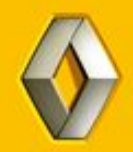

ОБЩАЯ ИНФОРМАЦИЯ

ГАРАНТИЯ НА НОВЫЙ АВТОМОБИЛЬ / 11 КОД /

ГАРАНТИЯ НА РЕМОНТ / 19 КОД /

ОСОБЫЕ ТЕХНИЧЕСКИЕ ОПЕРАЦИИ / ОТО / 91 КОД /

PGCS / ПОМОЩЬ ПОСЛЕ ГАРАНТИИ / 11 КОД /

ГАРАНТИЯ НА ЗАПЧАСТИ - DRM / 19 КОД /

КОНТРАКТ НА СЕРВИСНОЕ ОБСЛУЖИВАНИЕ (ТО) / 30 КОД /

### **САЦАЯ ИНФОРМАЦИЯ**

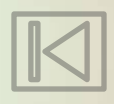

#### *ТИПЫ ЗАЯВОК*

- *1. ЗАПРОС НА ВОЗМЕЩЕНИЕ РАСХОДОВ ПО ГАРАНТИИ -* ГАРАНТИЯ НА НОВЫЙ АВТОМОБИЛЬ / ГАРАНТИЯ НА ЗАПАСНЫЕ ЧАСТИ И РЕМОНТ / ОТО / ПОМОЩЬ ПОСЛЕ ГАРАНТИИ (PGCS) / КОНТРАКТ НА ПРОДЛЕННУЮ ГАРАНТИЯ
- *2. DRM -* ГАРАНТИЯ НА ЗАПЧАСТЬ, ПРОДАННУЮ КЛИЕНТУ ЧЕРЕЗ МАГАЗИН (БЕЗ РАБОТЫ)
- *3. ОТНОШЕНИЯ С КЛИЕНТУРОЙ -* УСТРАНЕНИЕ ДЕФЕКТА НЕПОКРЫВАЕМОГО ГАРАНТИЕЙ ИЛИ КОММЕРЧЕСКИЙ ЖЕСТ ДЛЯ УРЕГУЛИРОВАНИЯ ПРЕТЕНЗИЙ КЛИЕНТА (СОГЛАСОВЫВАЕТСЯ С ОТДЕЛОМ ПО РАБОТЕ С КЛИЕНТАМИ) / КОММЕРЧЕСКИЙ ЖЕСТ ПО ДЕЛЕГИРОВАННОМУ ДИЛЕРУ БЮДЖЕТУ
- *4. DREU –* КОНТРАКТ НА ТЕХНИЧЕСКОЕ ОБСЛУЖИВАНИЕ

 $26$ 

 $2H$ 

 $2J$ 

 $4A$ 

 $4B$ 

 $4C$ 

 $4D$ 

 $4E$ 

 $4E$ 

 $4G$ 

 $4H$ 

5A

#### *КОДЫ ОЩУЩЕНИЯ КЛИЕНТОВ*

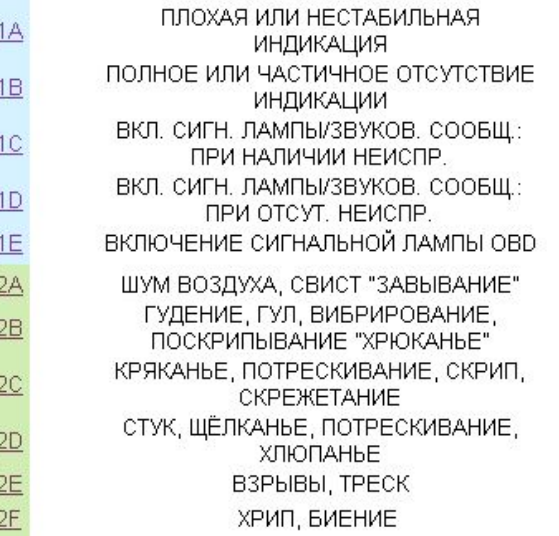

ВИБРИРОВАНИЕ, МЕЛКОЕ ДРОЖАНИЕ: ПРИ ОСТАНОВКЕ ВИБРИРОВАНИЕ, МЕЛКОЕ ДРОЖАНИЕ: ПРИ ДВИЖЕНИИ ПОМЕХИ, ИСКАЖЕНИЕ. ПРОНИКНОВЕНИЕ ВОДЫ ИЛИ ВОДА НЕ **УДАЛЯЕТСЯ** ПЛОХАЯ ВОЗДУХОИЗОЛЯЦИЯ ПРОНИКНОВЕНИЕ ПОСТОРОННИХ ЧАСТИЦ, ПЫЛИ ПОДТЕКАНИЕ МАСЛА ПОВЫШЕННЫЙ РАСХОД МАСЛА ПОВЫШЕННЫЙ РАСХОД ТОПЛИВА ПРОЧИЕ ПОДТЕКАНИЯ ИЛИ РАСХОД. HECOOTBET. HOPME ЗАТРУДНЕНИЯ ПРИ ЗАПРАВКЕ. ВЫБРОСЫ ОТСЛАИВАНИЕ, ОТКОЛУПЛИВАНИЕ

 $5B$ 

 $5<sup>C</sup>$ 

 $5D$ 

5E

 $5F$ 

 $\underline{6}\underline{6}$ 

 $5H$ 

 $5J$ 

5K

5L

 $5M$ 

 $5N$ 

5P

ПЯТНА, РАЗВОДЫ НЕПРОКРАС, НЕРАВНОМЕРНЫЙ СЛОЙ. ОТСЛОЕНИЕ КРАСКИ РАЗНЫЙ ЦВЕТ ЦАРАПИНЫ. ЗЕРНА, ПЫЛЬ ПОДТЕКАНИЯ, КАПЛИ НЕТ БЛЕСКА, ПЛОХОЙ ЛАК БЛИКИ, ДЫМЧАТОСТЬ, МАТОВОСТЬ, **ЗАПОТЕВАНИЕ** РЖАВЧИНА, ОКИСЛЕНИЕ МОХНАТИТСЯ, РАСПУСКАЕТСЯ, РАСПАРЫВАЕТСЯ, ПРОТИР. БЕЗМЕРНЫЙ ИЗНОС. ПРЕЖДЕВРЕМЕННОЕ СТАРЕНИЕ ИЗЛОМ, РАСТРЕСКИВАНИЕ, ТРЕЩИНЫ, РАЗЛОМЫ, РАЗРЫВЫ

### *КОДЫ ОЩУЩЕНИЯ КЛИЕНТОВ (ПРОДОЛЖЕНИЕ)*

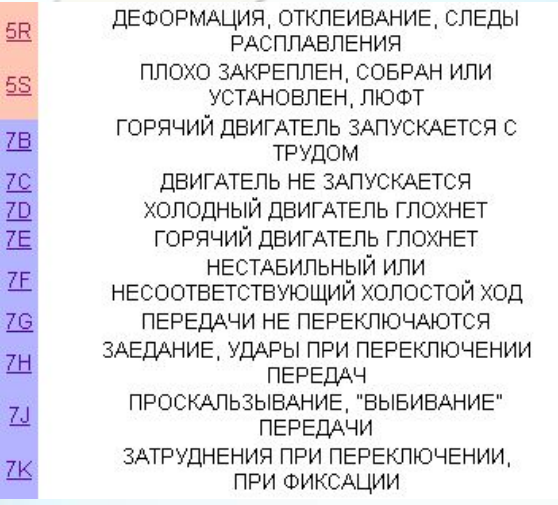

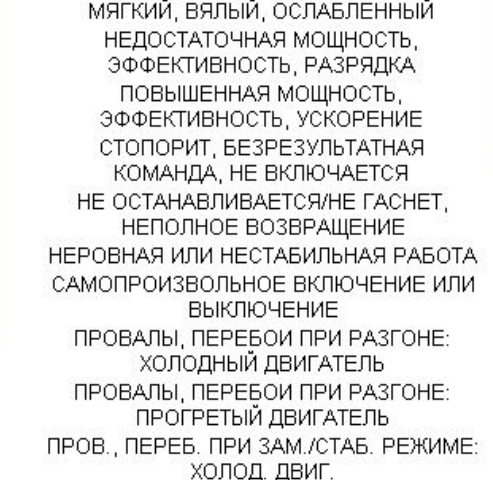

ПРОВ., ПЕРЕБ. ПРИ ЗАМ./СТАБ. РЕЖИМЕ: ПРОГР. ДВИГ. УВОД ИЛИ СМЕЩЕНИЕ: ВПРАВО УВОД ИЛИ СМЕЩЕНИЕ: ВЛЕВО УСТОЙЧИВОСТЬ НА ДОРОГЕ. УСТОЙЧИВОСТЬ УДАРАМ ВЕТРА ПОВЫШЕННАЯ ТЕМПЕРАТУРА. ПЕРЕГРЕВ, ОБЖИГАЮЩИЙ ПОНИЖЕННАЯ ТЕМПЕРАТУРА НЕПРИЯТНЫЙ ЗАПАХ ЗАПАХ ТОПЛИВА ДЫМНОСТЬ ВЫХЛОПА

 $8D$ 

8E

8E

 $8G$ 

 $\frac{9A}{2}$ 

细细细

### *ДЕЙСТВУЮЩИЕ КОДЫ ЗАТРАТ*

- 1. 11 ГАРАНТИЯ НА НОВЫЙ АВТОМОБИЛЬ (2 ИЛИ 3 ГОДА)
- 2. 19 ГАРАНТИЯ НА РЕМОНТ И ЗАПЧАСТИ (1 ГОД)
- 3. 28 ГАРАНТИЯ ОТ СКВОЗНОЙ КОРРОЗИИ (6 ЛЕТ)
- 4. 29 ГАРАНТИЯ НА ЛАКОКРАС. ПОКРЫТИЕ (2 ИЛИ 3 ГОДА)
- 5. 30 КОНТРАКТ НА СЕРВИСНОЕ ОБСЛУЖИВАНИЕ (ТО)
- 6. 57 ОТНОШ. С КЛИЕНТАМИ (ОБЯЗАТЕЛЬНОЕ СОГЛАСОВАНИЕ)
- 7. 58 ОТНОШ. С КЛИЕНТАМИ (ДЕЛЕГИРОВАННЫЙ БЮДЖЕТ)
- 8. 79 ГАРАНТИЯ НА АКБ, КУПЛЕННЫЕ КЛИЕНТАМИ (2 ИЛИ 3 ГОДА)
- 9. 80 НЕСТАНДАРТНЫЕ РЕШЕНИЯ ПРИ ЗАДЕРЖКЕ ПОСТАВКИ ЗАПЧАСТЕЙ

<u>ZR</u>

<u>78</u>

 $\mathbb{Z}$ 

 $\frac{8A}{2}$  $8B$ 

 $8C$ 

- 10. 91 OTS
- 11. 94 АВТОМОБИЛЬ НЕ СООТВЕТСТВУЕТ КОМПЛЕКТАЦИИ (ПЕРВЫЕ 3 МЕСЯЦА ПОСЛЕ ПРОДАЖИ)

### • КОДЫ НЕСТАНДАРТНЫХ ОПЕРАЦИЙ

Нестандартная операция применяются только в том случае, если стандартная операция, соответствующая проделанной работе, отсутствует в Dialogys

- 1777 Электрика  $1<sub>1</sub>$
- $2.$ 1888 - Механические работы
- $3.$ 9499 - Окраска

Пример применения нестандартной операции:

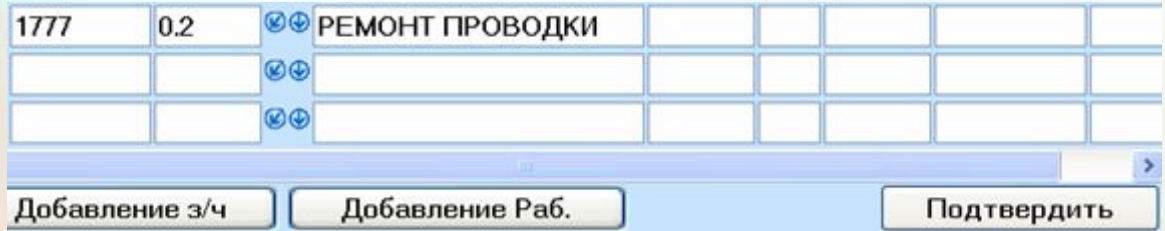

### ГАРАНТИЯ НА НОВЫЙ АВТОМОБИЛЬ / 11 КОД /

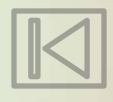

Система всемирной гарантии Помощь

Ввод/Коррекция<br>DRG/заявки

Отслеж. DRG/заявки Управл. возвратом з/ч Выбор Язык GCM v7.04.05

Страна:<br>РОССИЯ

ЩЕЛКНИТЕ ЗДЕСЬ ДЛЯ ПЕРЕХОДА НА СТРАНИЦУ ДИЛЕРА

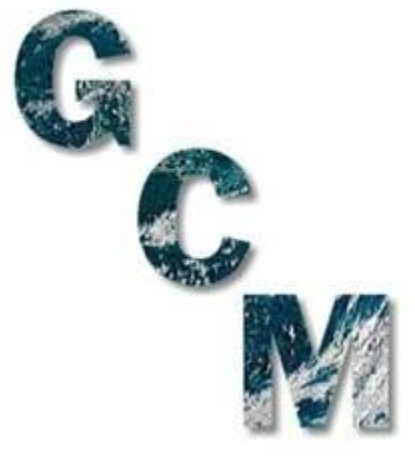

НАЖМИТЕ ПРОБЕЛ ЧТОБЫ ПРОДОЛЖИТЬ

#### Система всемирной гарантии

Помощь

**Ввод Коррекция** DRG/заявки

Отслеж. DRG/заявки

Управл. возвратом з/ч Выбор Язык

GCM v7.04.05

Страна:<br>РОССИЯ

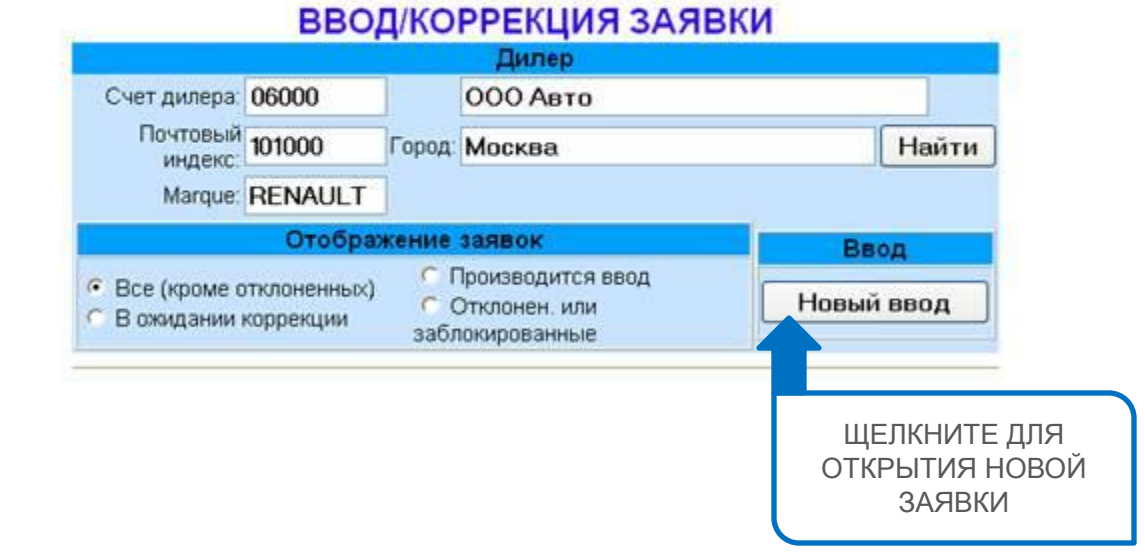

### НАЖМИТЕ ПРОБЕЛ ЧТОБЫ ПРОДОЛЖИТЬ

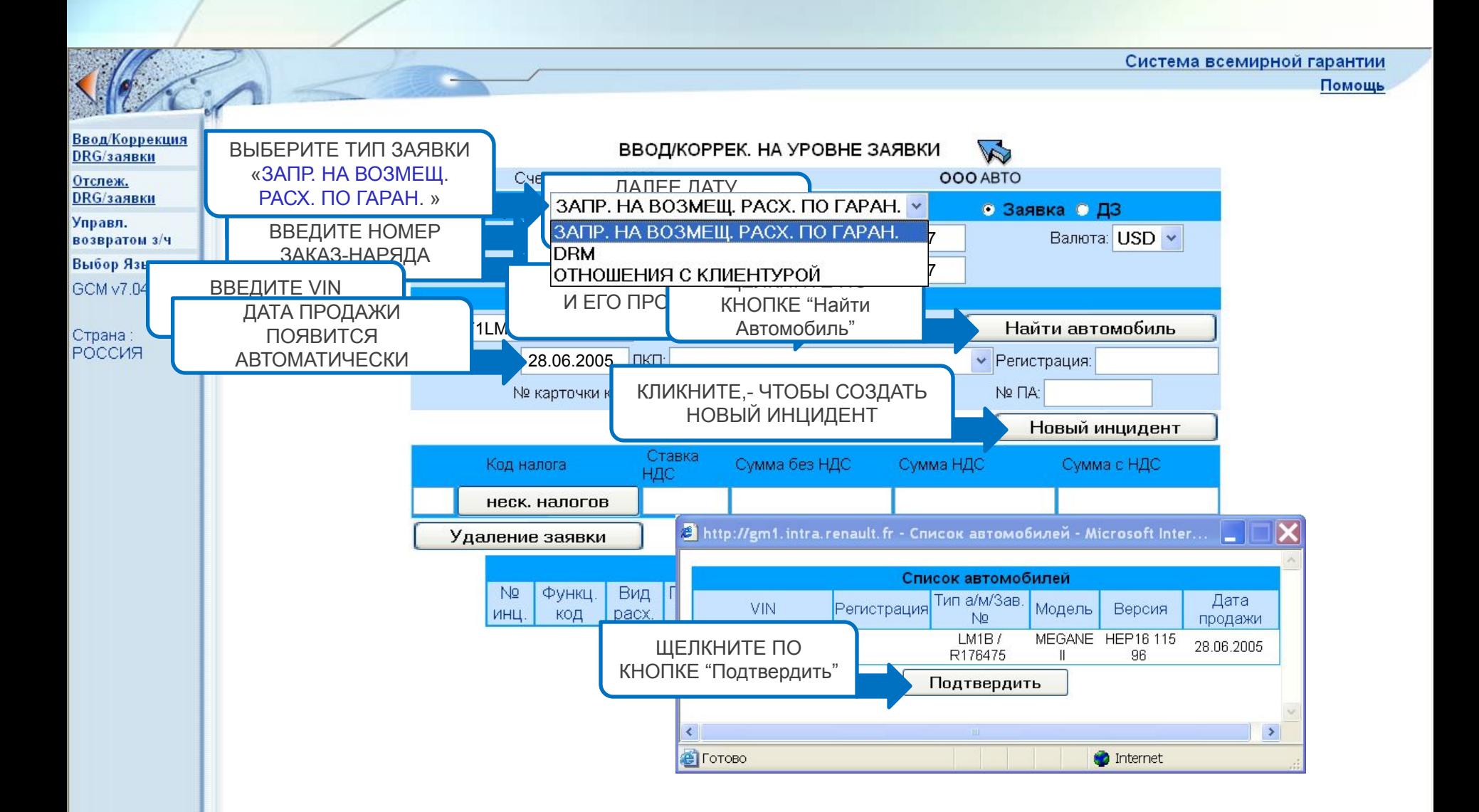

### НАЖМИТЕ ПРОБЕЛ ЧТОБЫ ПРОДОЛЖИТЬ

Система всемирной гарантии Помощь Ввод/Коррекция ВВОД/КОРРЕКЦИЯ НА УРОВНЕ ИНЦИДЕНТА  $\triangledown$ DRG/заявки Счет дилера: 06000 OOO ABTO Отслеж. DRG/заявки Валюта: USD ВВЕДИТЕ ТИП ВВЕДИТЕ КОД Управл. ОЩУЩЕНИЯ КЛИЕНТА возвратом з/ч **ВНЕСИТЕ** 2D Homep OTO: Выбор Язык **ФУНКЦИОНАЛЬН** GCM v7.04.05 Коммерческая часть: 100 060 % Поставщик (код) КОД, ПОДОБРАНН КЛИКНИТЕ РАЗДЕЛЕ «СКИДН Жалоба / Лиагностика / Комментарий Страна: СИСТЕМЫ ICM РОССИЯ  $\Box$  $\Box$  $\times$ В http://gm1.intra.renault.fr - Комментарии - Microsoft Internet Exp... Жалоба/ Диагностика / Комментарий ЗАПОЛНИТЕ ПОЛЕ Акт «ЖАЛОБА КЛИЕНТА»<br>—— ВАТЕМ ПОЛЕ Скрип при повороте руля «КОММЕНТАРИ Комментарий Й МАСТЕРА» Неисправен опорный подшипник передней правой стойки Кат. Tип<mark>N</mark>⊵ номер Диагностика ЩЕЛКНИТЕ ПО КНОПКЕ «ПОДТВЕРДИТЬ» Подтвердить Удалить **В** Готово Internet

Система всемирной гарантии

Помощь

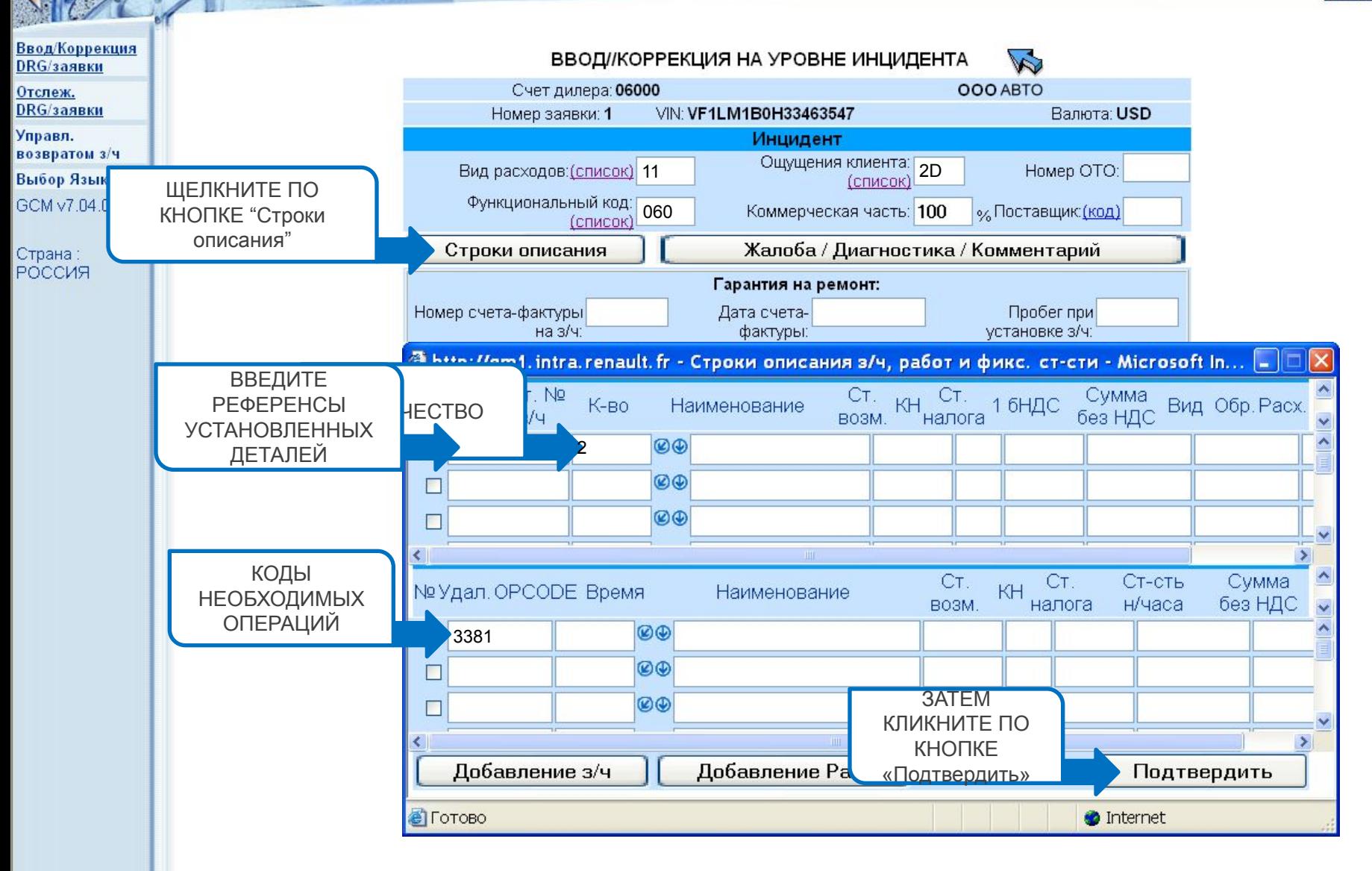

По умолчанию стоимость запчастей рассчитывается по тарифу складского заказа. Если деталь заказывалась срочным заказом (PVI) на обездвиженный а/м, то для ее ассоциации с тарифом срочного заказа необходимо поставить флажок в крайней правой ячейке строки с этой деталью:

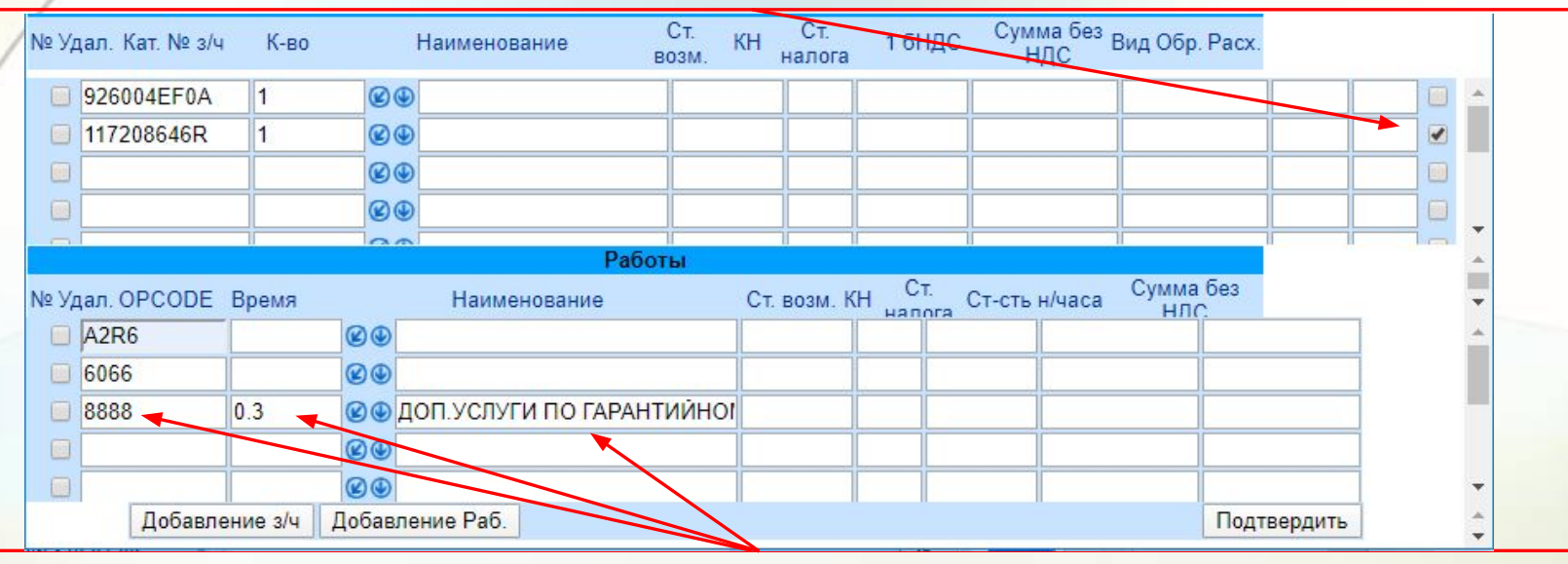

Дилерам РФ помимо технологических операций по устранению неисправности в рамках **гарантии -** виды расходов **11** (кроме карт на сервисное обслуживание и постгарантийных программ PSC/PSQ/PGCS), **28**, **29**, **19**, **79**, **94** - возмещаются такие услуги как: ведение гарантийного документооборота, фото фиксация неисправностей, ввод заявок в систему, возврат замененных деталей и т.д.

- Для получения вознаграждения печатная **форма заказ-наряда** по устранению неисправности в рамках **гарантии** должна содержать помимо технологических операций услугу **8888 - Доп. услуги по гарантийному ремонту»** с нормой времени = **0,3 ч**.;
- При составлении гарантийной заявки эта же услуга вносится **один раз и только в один инцидент** независимо от количества инцидентов в заявке -> Неправомерное деление одного заказ-наряда на несколько гарантийных заявок не допускается;
- Переименование услуги не допускается.
- Не применяется ни к OTS, ни к коммерческим жестам.

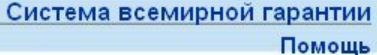

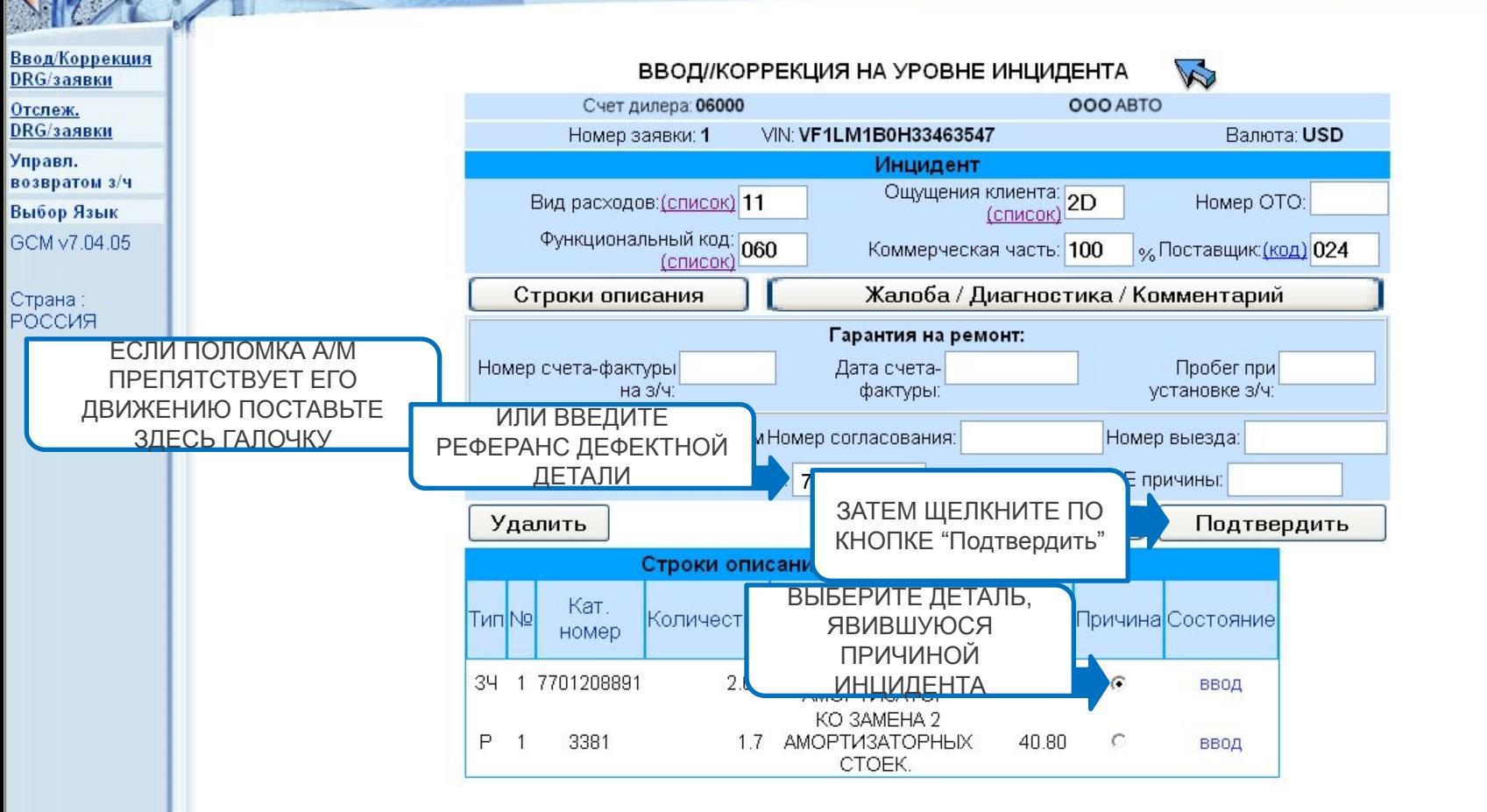

Подробно о правилах указания причины неисправности смотрите директиву С2 – Кодификация гарантийных заявок

Помощь

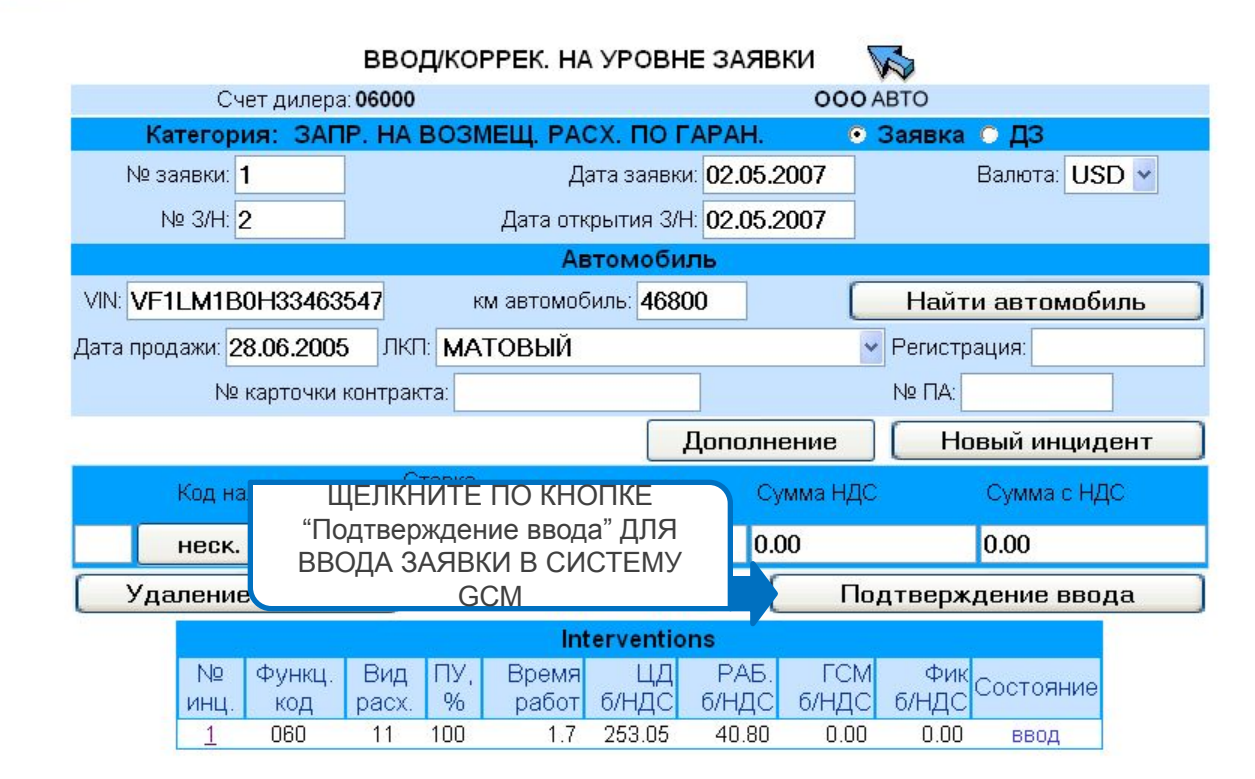

Ввод/Коррекция DRG/заявки Отслеж. DRG/заявки

c.

Управл. возвратом з/ч Выбор Язык

GCM v7.04.05

Страна: РОССИЯ

НАЖМИТЕ ПРОБЕЛ ЧТОБЫ ПРОДОЛЖИТЬ

#### Система всемирной гарантии

Помощь

 $\overline{\phantom{a}}$ 

×

Ввод/Коррекция<br>DRG/заявки Отслеж. **DRG**/заявки Управл. возвратом з/ч Выбор Язык GCM v7.04.05

 $\Rightarrow$ 

Страна<br>РОССИЯ

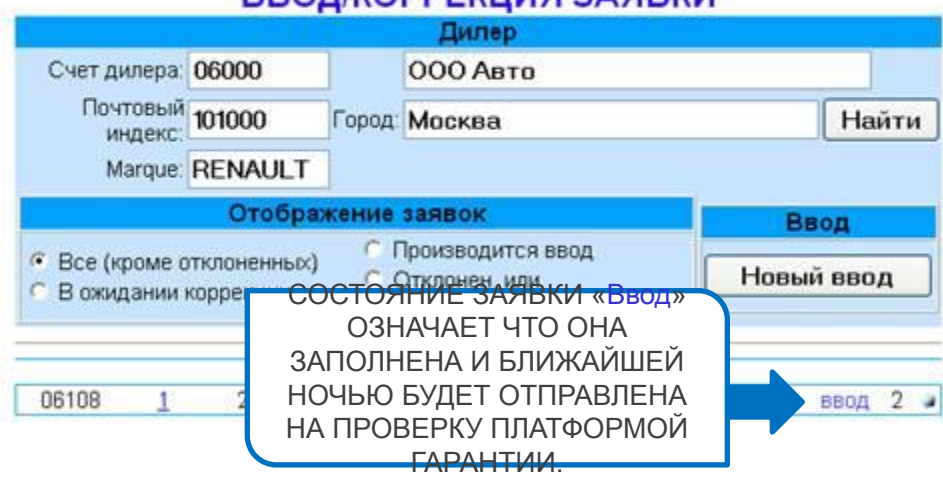

### **ВВОЛ/КОРРЕКЦИЯ ЗДЯВКИ**

### ГАРАНТИЯ НА РЕМОНТ / 19 КОД / ПРИМЕНЯЕТСЯ ПРИ ГАРАНТИИ НА ПРОИЗВЕДЕННЫЙ ПЛАТНЫЙ РЕМОНТ (РАБОТЫ+ЗАПЧАСТИ)

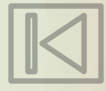

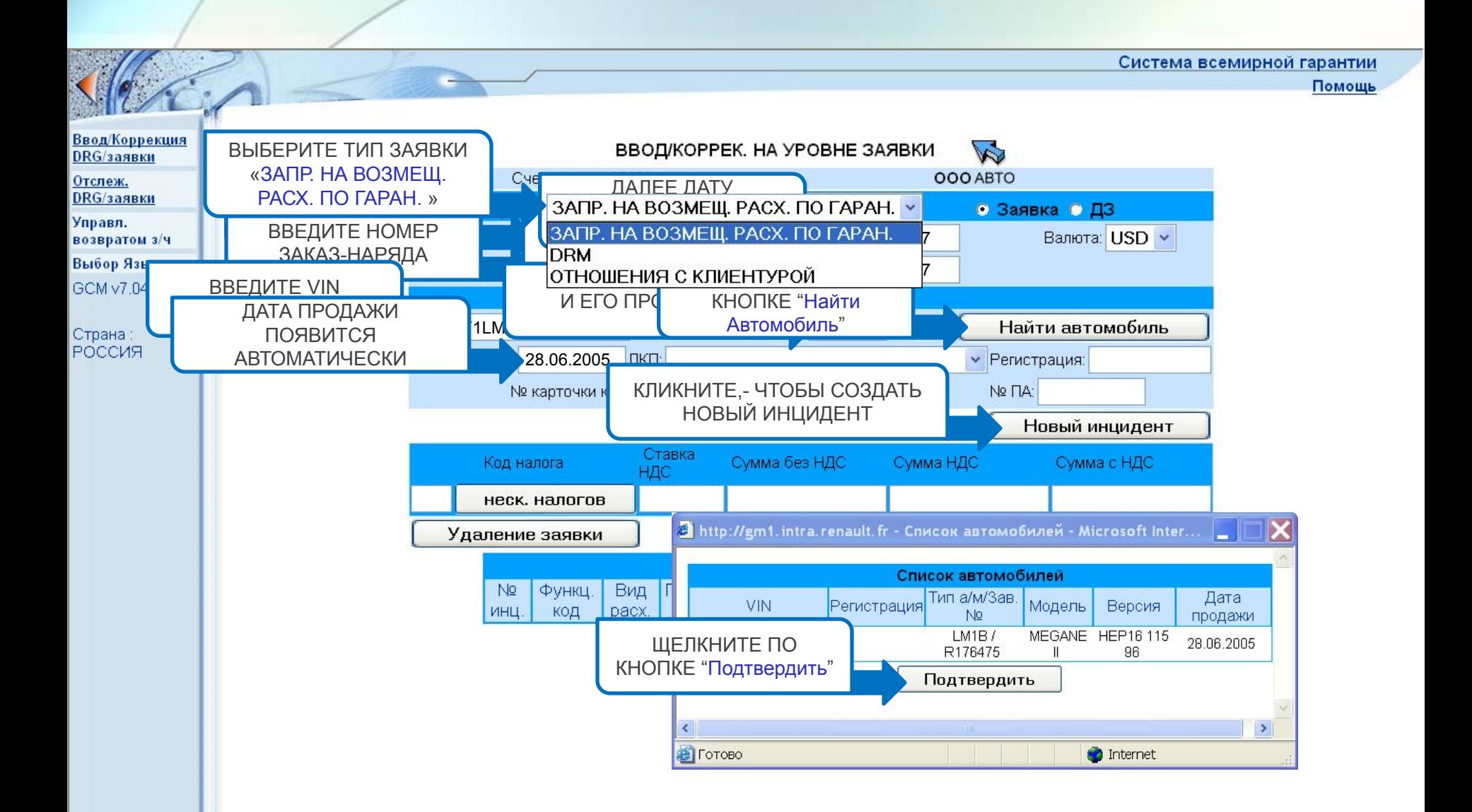

### НАЖМИТЕ ПРОБЕЛ ЧТОБЫ ПРОДОЛЖИТЬ

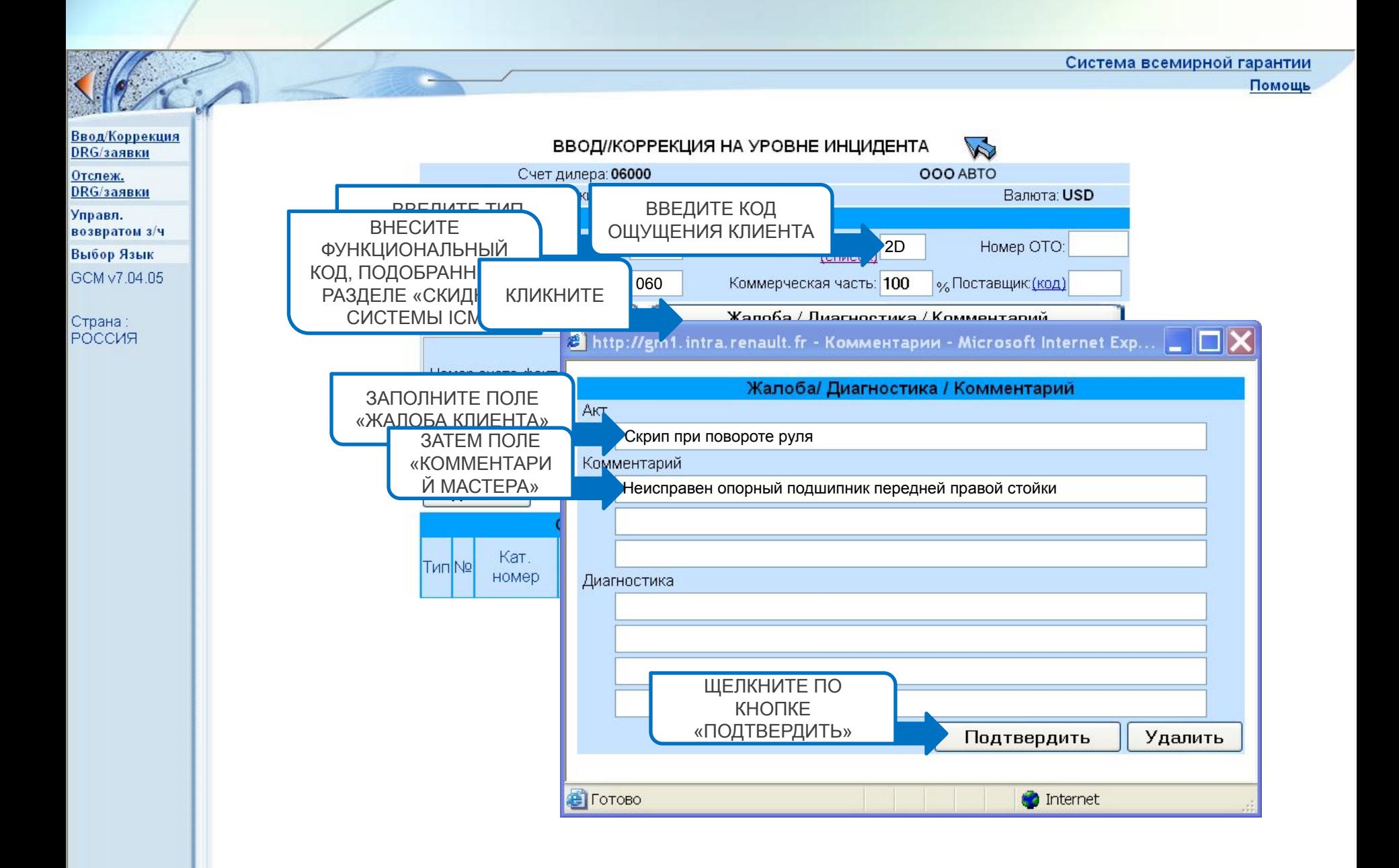

Система всемирной гарантии Помощь Ввод/Коррекция ВВОД/КОРРЕКЦИЯ НА УРОВНЕ ИНЦИДЕНТА  $\triangledown$ DRG/заявки Счет дилера: 06000 OOO ABTO Отслеж. DRG/заявки Номер заявки: 1 VIN: VF1LM1B0H33463547 Валюта: USD Управл. Инцидент возвратом з/ч Ощущения клиента: 2D Homep OTO: Вил расходов: (список) 19 Выбор Язык (список) ВВЕДИТЕ НОМЕР ДОКУМЕНТА, нальный код: 060 GCM v7.04.0 Коммерческая часть: 100 **024** Слоставщик: (код) 024 ПО КОТОРОМУ КЛИЕНТОМ БЫЛА  $($  $r$ писок $)$ ВВЕДИТЕ ДАТУ ПРИОБРЕТЕНА ЗАПЧАСТЬ / И ПРОБЕГ НА тарий **a** Страна: УСТАНОВКИ НАПРИМЕР НАКЛАДНАЯ, СЧЕТ-**РОССИЯ** МОМЕНТ ЕЁ ДЕТАЛИ НА IТИ. ФАКТУРА ИЛИ ЗАКАЗ-НАРЯД / УСТАНОВКИ ABTOMOБИЛЬ У У СТАНОВМИ 1999 75000 установке з. <u> ᡯ kun / //am</u>1.intra.renault.fr - Строки описания з/ч, работ и фикс. ст-сти - Microsoft In... [-ВВЕД N<sub>2</sub> Cт. Сумма -Cт. KH 1 бНДС Вид Обр. Расх.  $K-BO$ Наименование РЕФЕР КОЛИЧЕСТВО без НДС ľч налога возм. ДЕТА ПЕТЕРБЕТИ ДЕТА  $\circledcirc$ 2  $\circledcirc$ П  $\circledcirc$ Г  $\overline{\phantom{0}}$ CT. CT. Ст-сть Сумма № Удал. ОРСОDЕ Время Наименование KH КОД ОПЕРАЦИИ н/часа **BO3M** налога без НДС  $\checkmark$  $\circledcirc$ 3381  $\circledcirc$ ЗАТЕМ  $\circledcirc$ КЛИКНИТЕ ПО  $\rightarrow$ КНОПКЕ Добавление з/ч Добавление Ра Подтвердить «Подтвердить» **O** Internet ● Готово

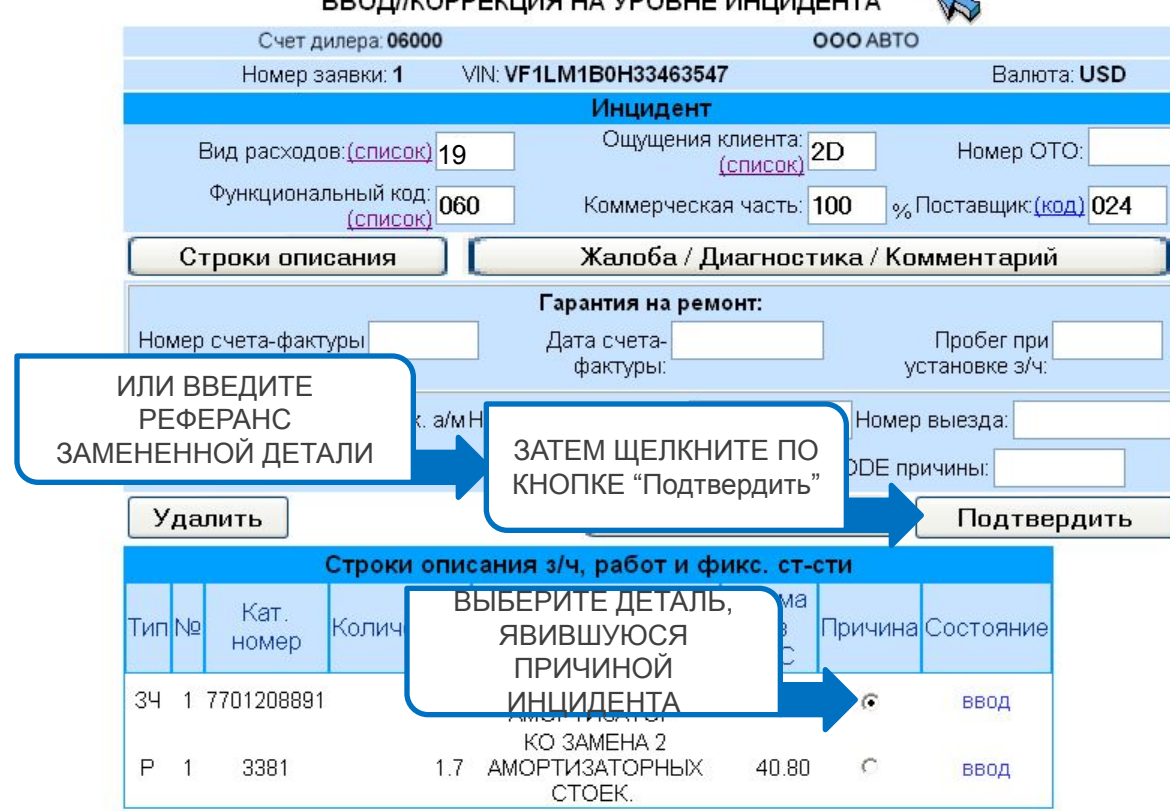

ВВОД/КОРРЕКЦИЯ НА УРОВНЕ ИНЦИДЕНТА B

ڪ

Ввод/Коррекция

DRG/заявки

Отслеж. DRG/заявки

Управл.

Страна: **РОССИЯ** 

возвратом з/ч

Выбор Язык GCM v7.04.05

Помощь

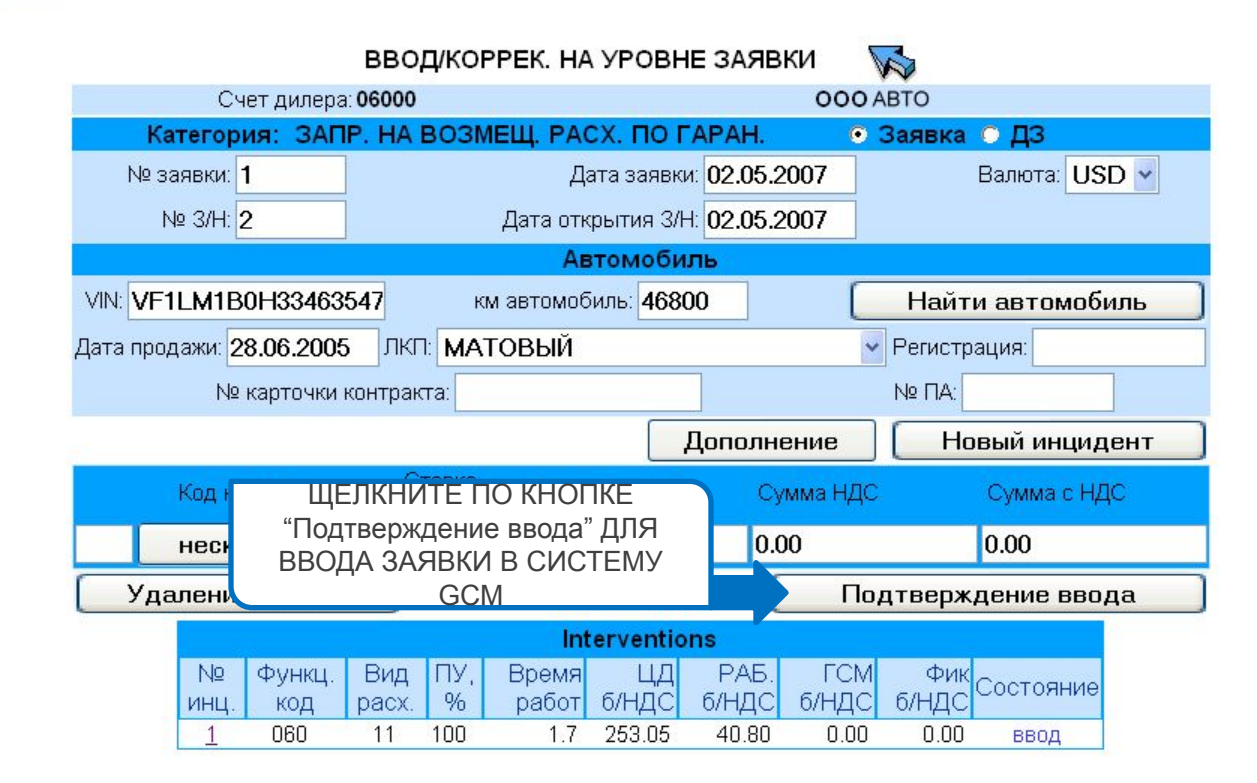

Ввод/Коррекция DRG/заявки Отслеж. DRG/заявки

c.

Управл. возвратом з/ч Выбор Язык

GCM v7.04.05

Страна: **РОССИЯ** 

НАЖМИТЕ ПРОБЕЛ ЧТОБЫ ПРОДОЛЖИТЬ

### ОСОБЫЕ ТЕХНИЧЕСКИЕ ОПЕРАЦИИ / 91 КОД /

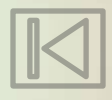

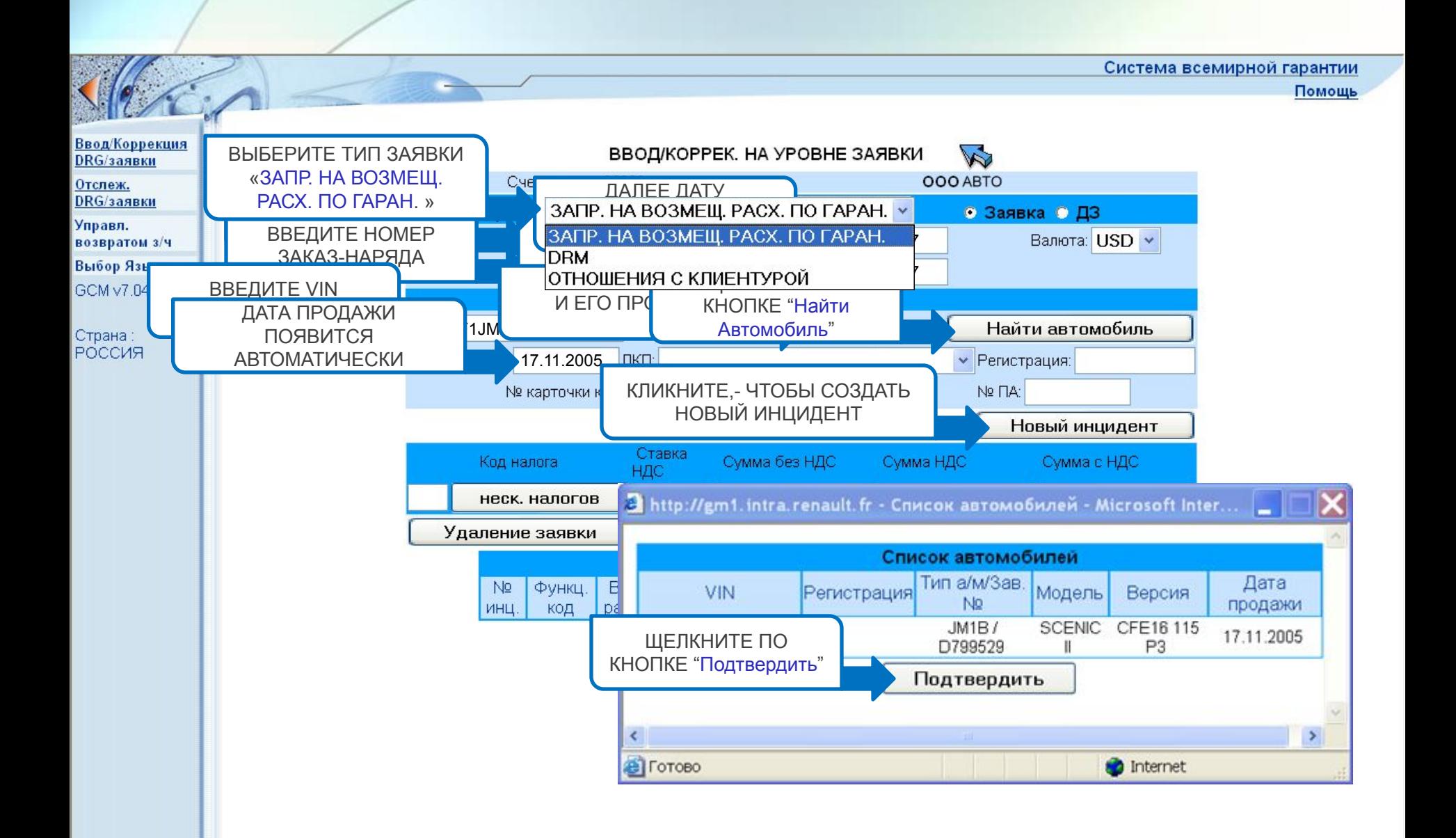

НАЖМИТЕ ПРОБЕЛ ЧТОБЫ ПРОДОЛЖИТЬ

Система всемирной гарантии

Помощь

**Ввод Коррекция** ВВОД/КОРРЕКЦИЯ НА УРОВНЕ ИНЦИДЕНТА W DRG/заявки Счет пилера: 06000 Отслеж. ВВЕДИТЕ ВИД РАСХОДОВ DRG/заявки VIN: VF1JMBB0A345309 **MIOTA: USD КИ: 2** ЧЕТЫРЁХЗНАЧН ПОЯВИТСЯ Управл. Инцидент возвратом з/ч ЫЙ НОМЕР ОТО АВТОМАТИЧЕСКИ Ощущения Выбо СПИСОК ЗАПОЛНИТЕ СТРОКИ Функциональный код: **GCM** Коммерческая часть: 100 % Поставщик (код) ОПИСАНИЯ (список) НАДЛЕЖАЩИМ ОБРАЗОМ Строки описания Жалоба / Диагностика / Комментарий Crpar РОССИЯ Гарантия на ремонт: Номер счета-фактуры Пробег при Дата счетана з/ч. фактуры: установке з/ч. □ Неиспр., препятств. движ. а/м Номер сог Номер выезда: КЛИКНИТЕ ПО Кат, номер причинной з/ч. **DE причины:** КНОПКЕ ПОДТВЕРДИТЬ Удалить Подтвердить Строки описания з/ч, работ и фикс. ст-сти Сумма без Причина Состояние Кат. TunNo Количество Наименование номер

НАЖМИТЕ ПРОБЕЛ ЧТОБЫ ПРОДОЛЖИТЬ

**Ввод Коррекция** DRG/заявки Отслеж.

DRG/заявки

Управл. возвратом з/ч

Выбор Язык

GCM v7.05.11

Страна: РОССИЯ

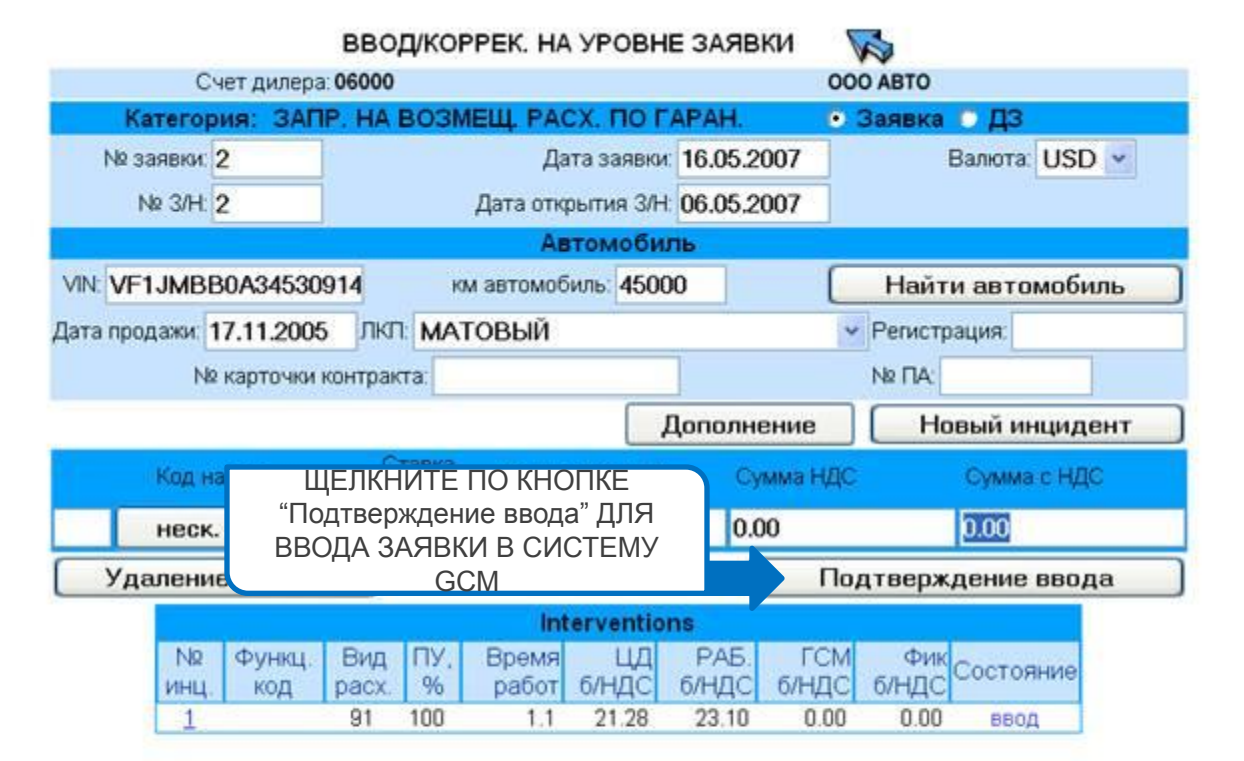

### PGCS - ПОМОЩЬ ПОСЛЕ ГАРАНТИИ / 11 КОД /

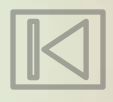

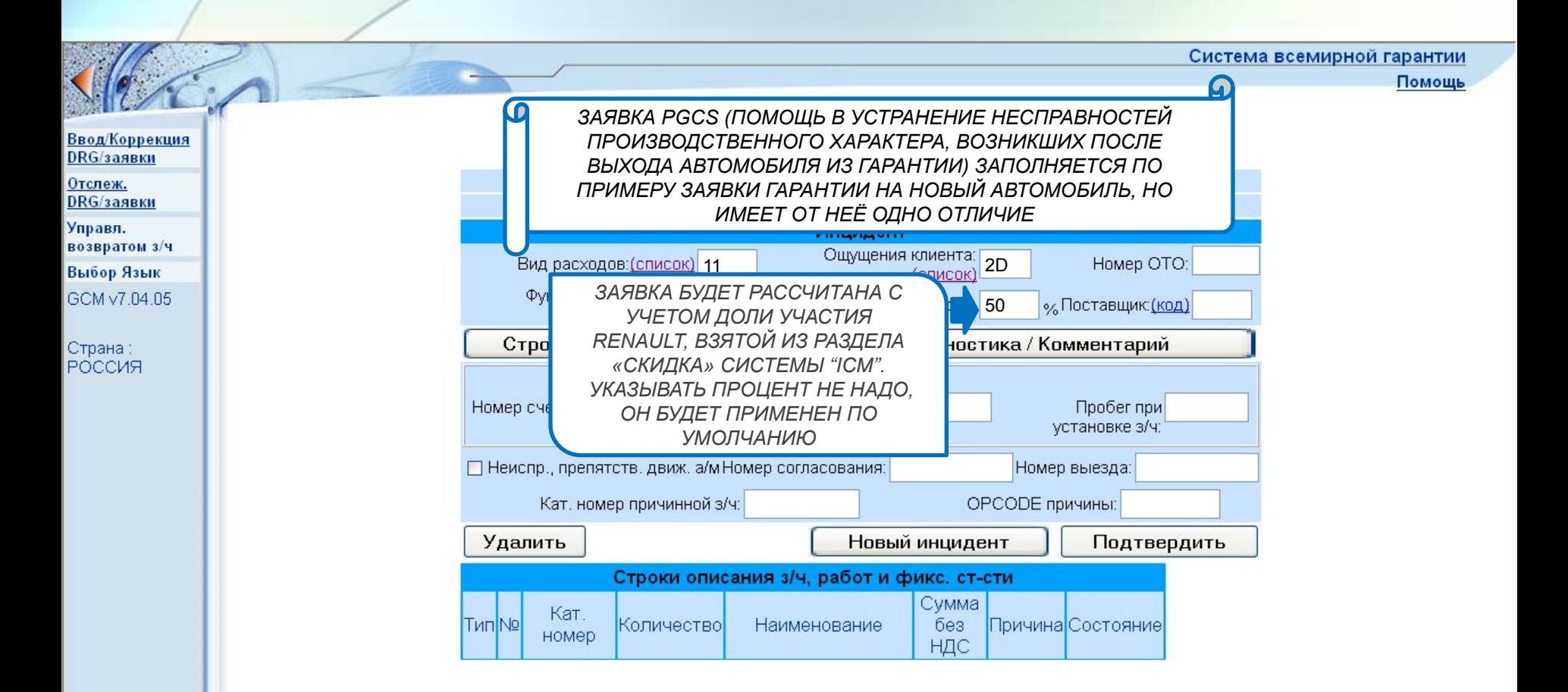

### ГАРАНТИЯ НА ЗАПЧАСТИ - DRM / 19 КОД / ПРИМЕНЯЕТСЯ НА ЗАПЧАСТИ, ПРОДАННЫЕ ЧЕРЕЗ МАГАЗИН (БЕЗ РАБОТ)

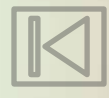

#### Система всемирной гарантии

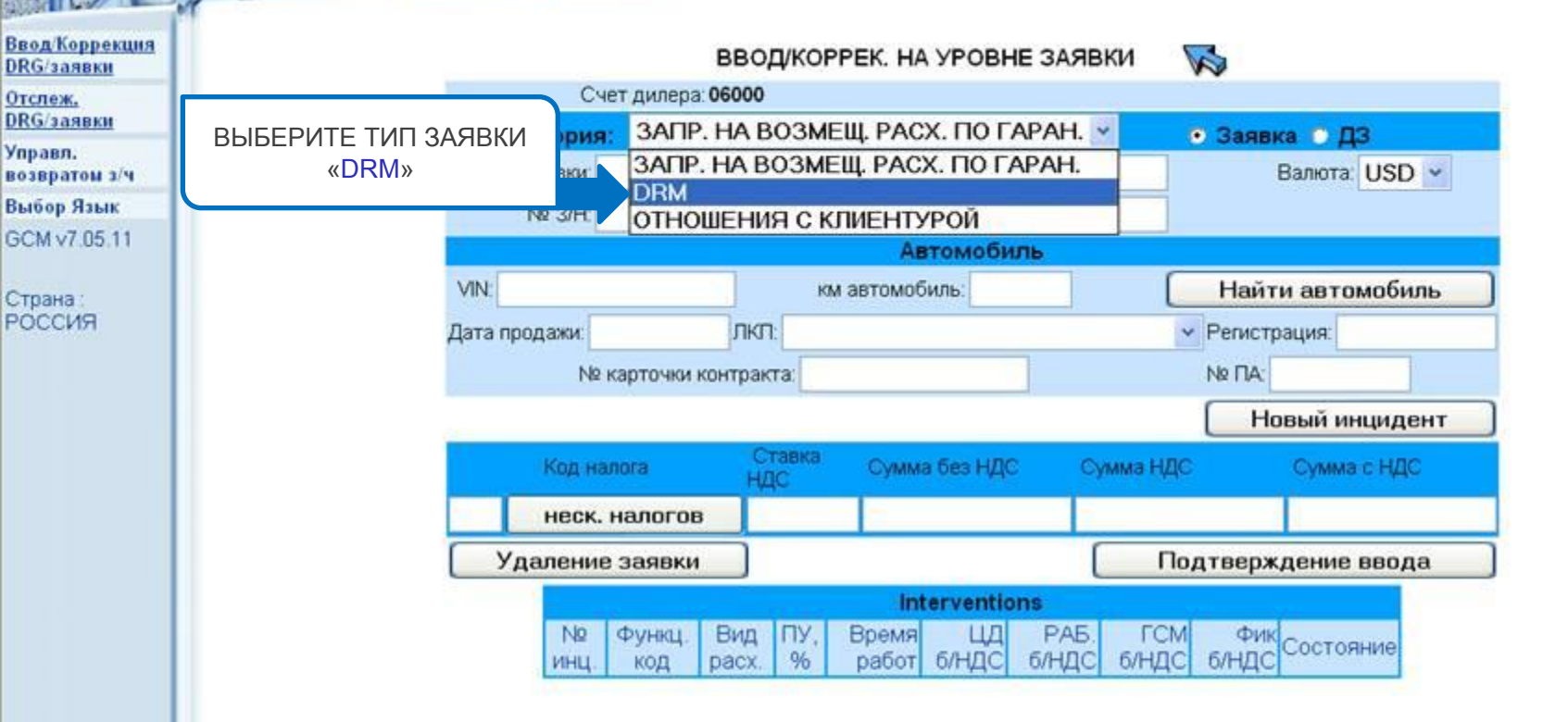

### НАЖМИТЕ ПРОБЕЛ ЧТОБЫ ПРОДОЛЖИТЬ

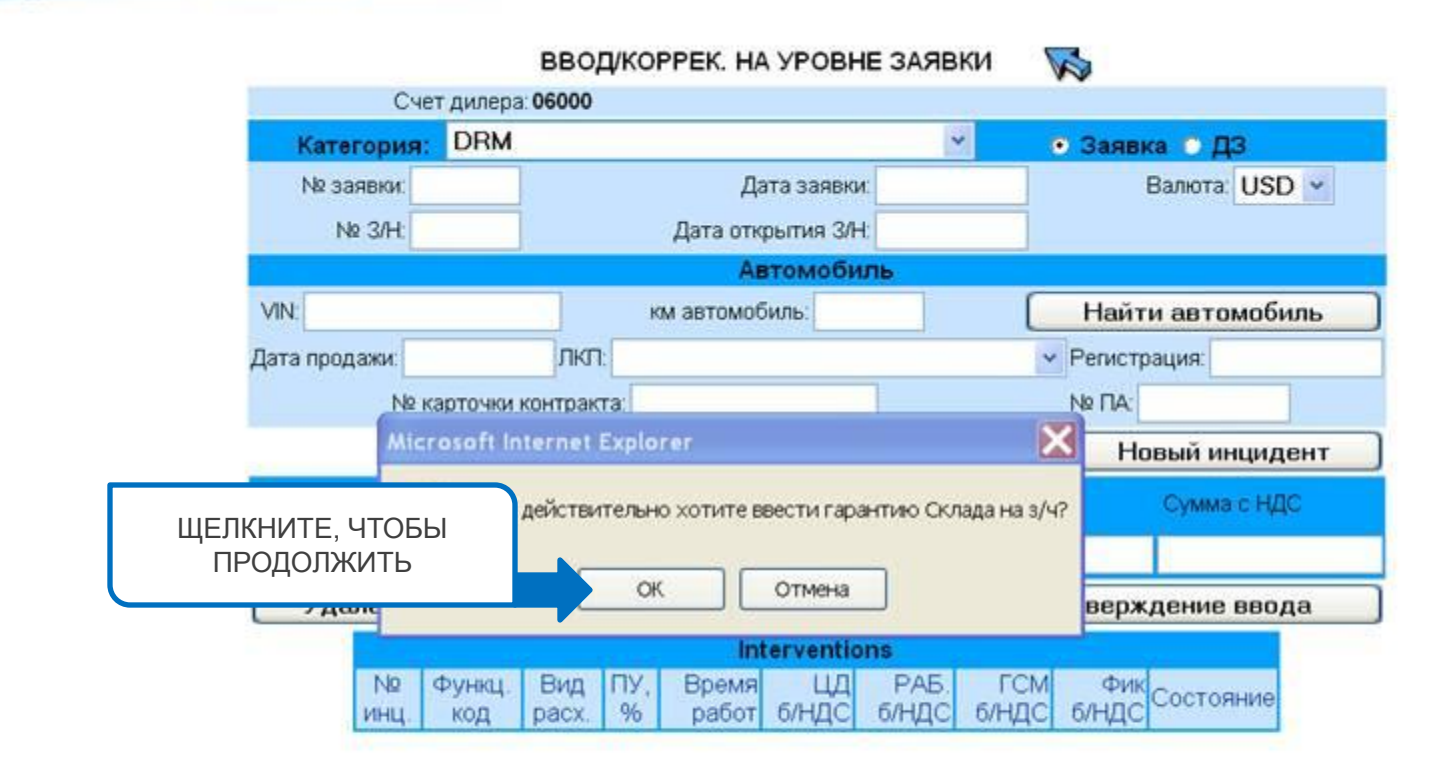

**Ввод Коррекция** 

DRG/заявки

возвратом з/ч

Выбор Язык

GCM v7.05.11

Отслеж. DRG/заявки

Управл.

Страна: РОССИЯ

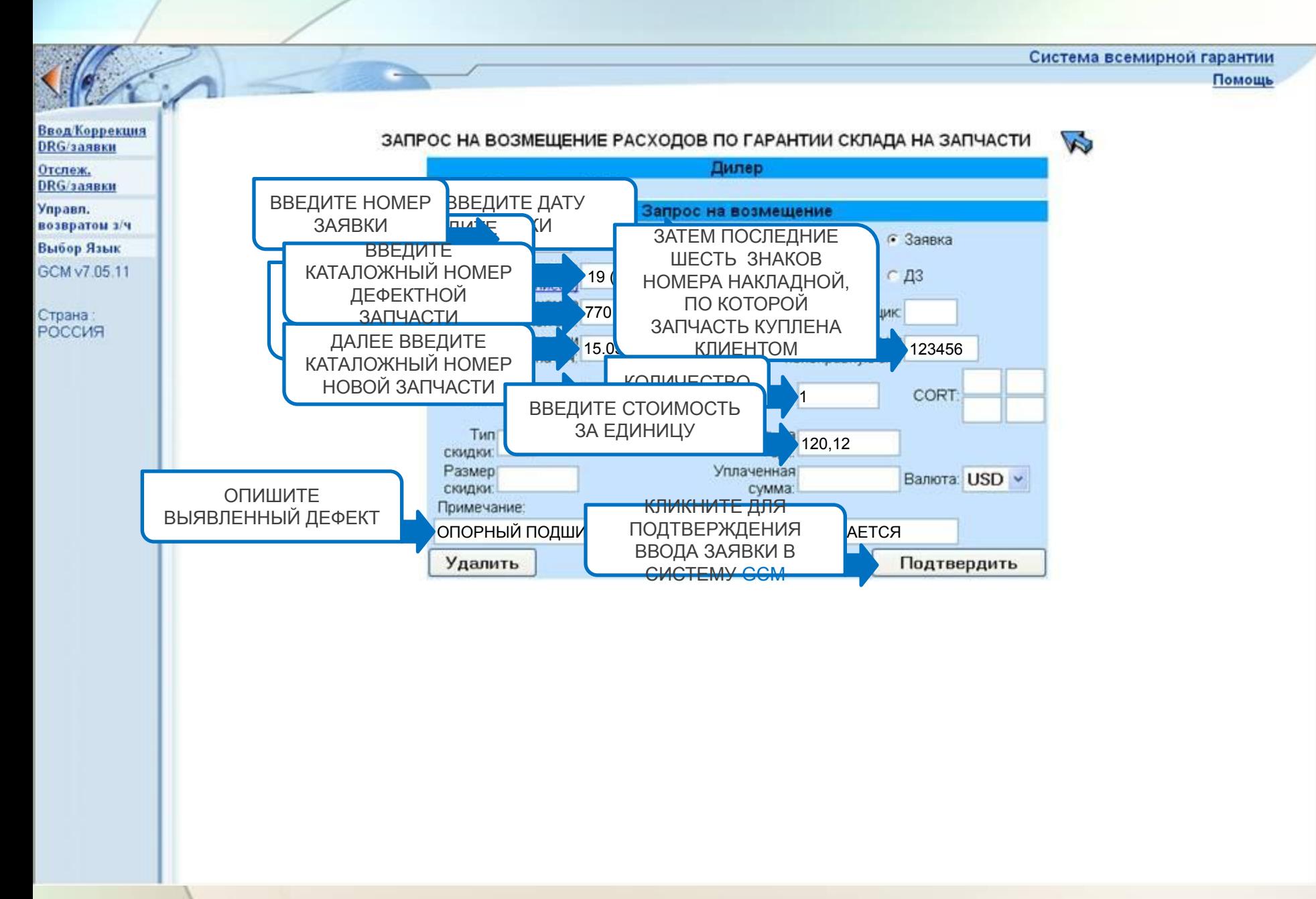

НАЖМИТЕ ПРОБЕЛ ЧТОБЫ ПРОДОЛЖИТЬ

### КОНТРАКТЫ НА СЕРВИСНОЕ ОБСЛУЖИВАНИЕ (TO) - DREU / 30 КОД /

## ОБЩИЕ ПОЛОЖЕНИЯ DREU

• DREU – Возмещение затрат дилера на проведение регламентного технического обслуживания автомобилей в рамках приобретенных клиентами контрактов на сервисное обслуживание.

### • Стоимость возмещения

Применяется стоимость нормо-часа и тариф запасных частей, установленные для типа затрат DREU.

### • Кодификация заявок

- − Вид расходов 30 ТО/ИЗНОС В РАМКАХ КОНТРАКТА
- − Категория заявки 9 (для ввода через DMS)
- − Номер карты контракта необязателен для внесения в заявку.
- − Функциональный код обязателен => 822 (программа техобслуживания).

## ВВОД ЗАЯВКИ

Выбрать категорию DREU, внести данные заявки и з/н, ВИН и открыть новый инцидент

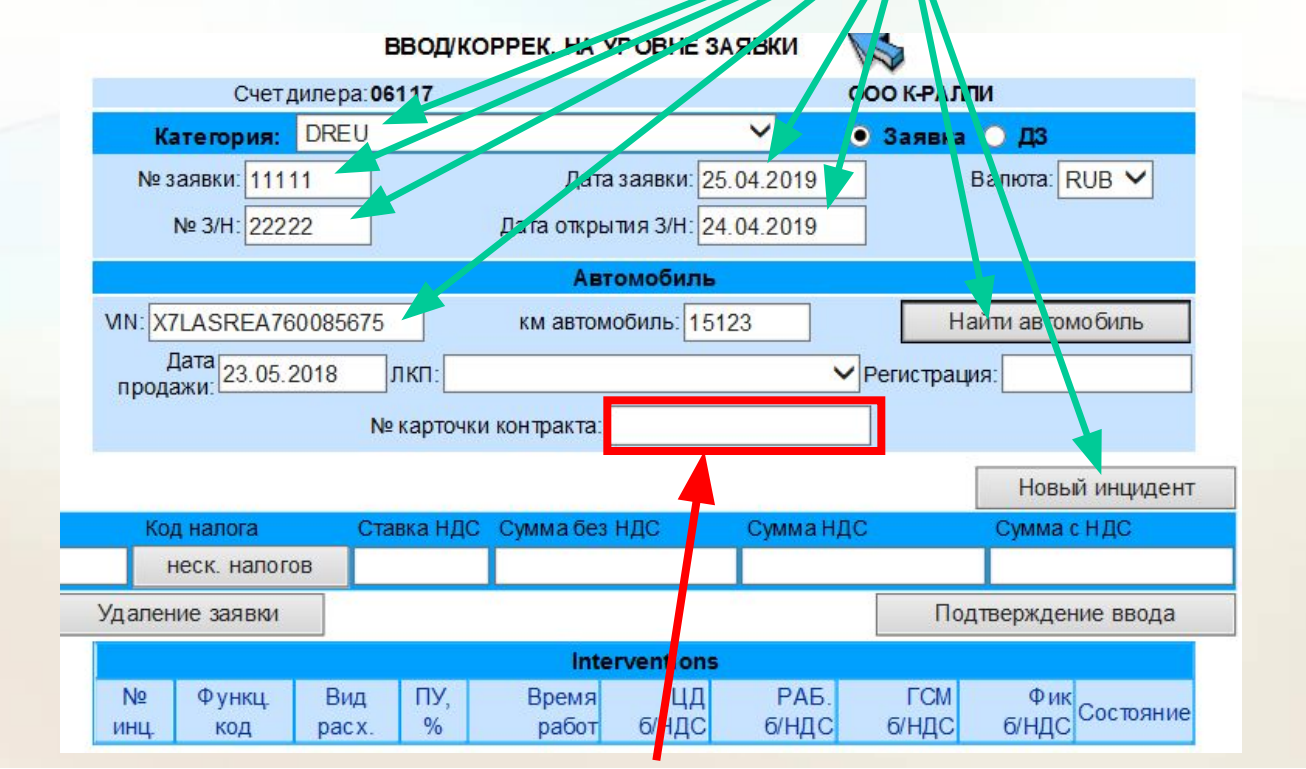

**Нет необходимости вводить номер карточки контракта, так как система сама определит наличие или отсутствие контракта на данный автомобиль**

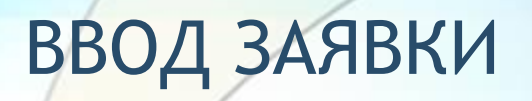

Выбрать вид расходов 30, функциональный код 822, затем открыть строки описания и внести использованные запчасти и коды операций

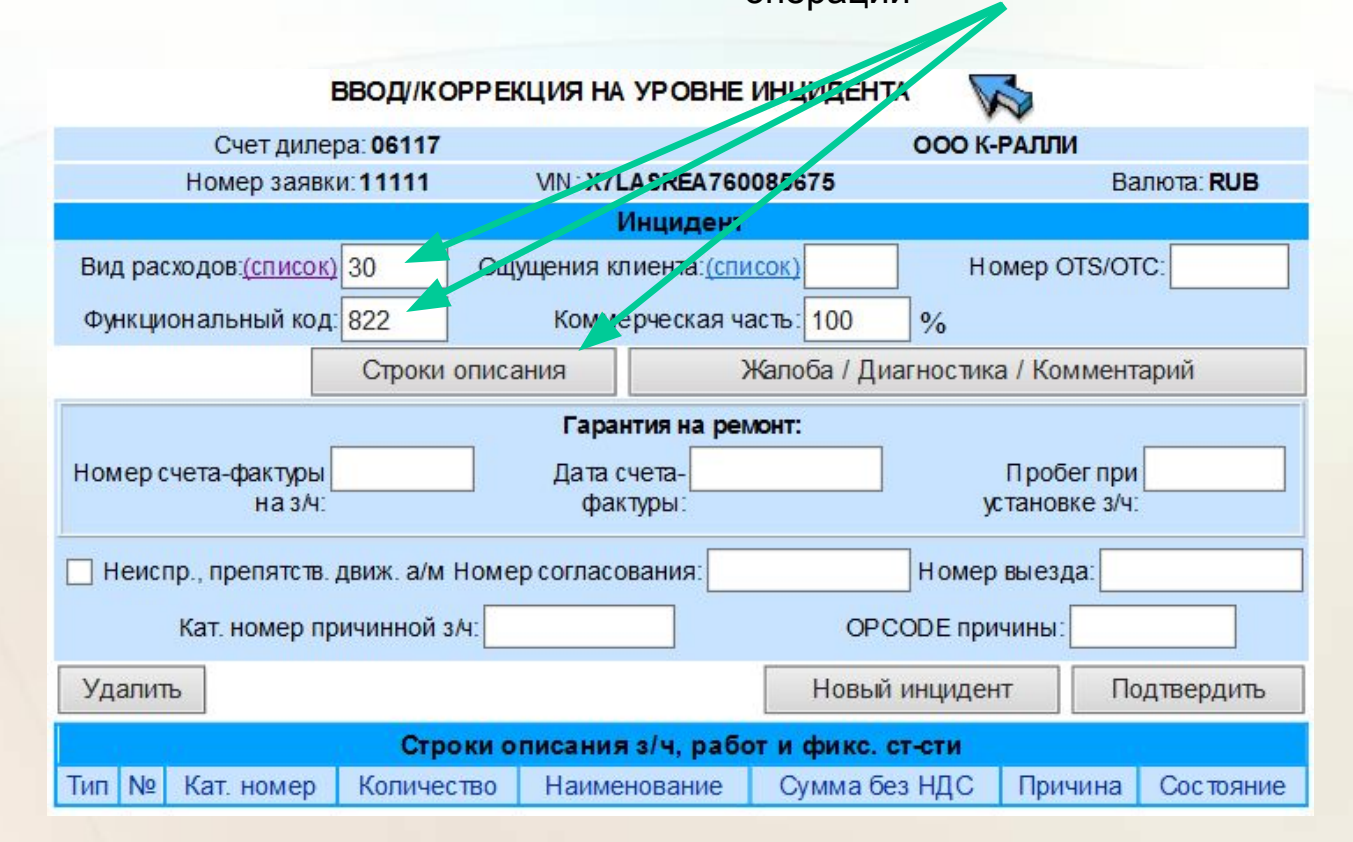

## ВВОД ЗАЯВКИ

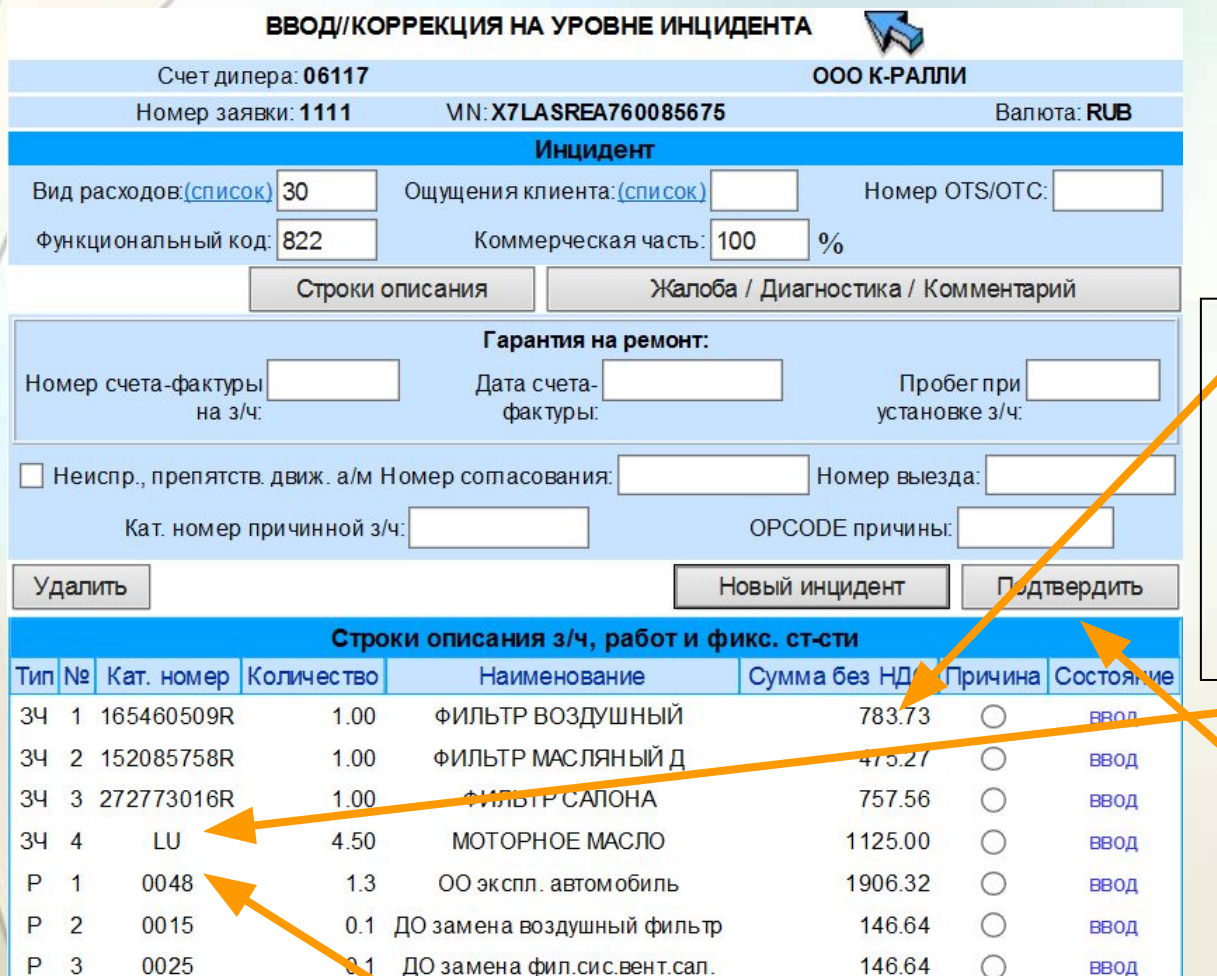

Стоимость работ и запчастей рассчитаны согласно тарифов для контрактов на техобслуживание

Стоимость технических жидкостей, кодифицируемых двузначными кодами L\*, вносится вручную с учетом 10% скидки от рекомендованной розничной цены на дату открытия заказнаряда и включенным НДС

Подтвердить инцидент

Основная операция 0048 – техническое обслуживание - включает также время на замену масла и масляного фильтра, поэтому отдельно эти работы вносить не надо.

Дополнительные операции согласно норм времени и кодов операций в Dialogys соответствующей модели автомобиля

# ВВОД ЗАЯВКИ

Заявка создана и может быть отправлена на уровень платформы гарантии РЕНО

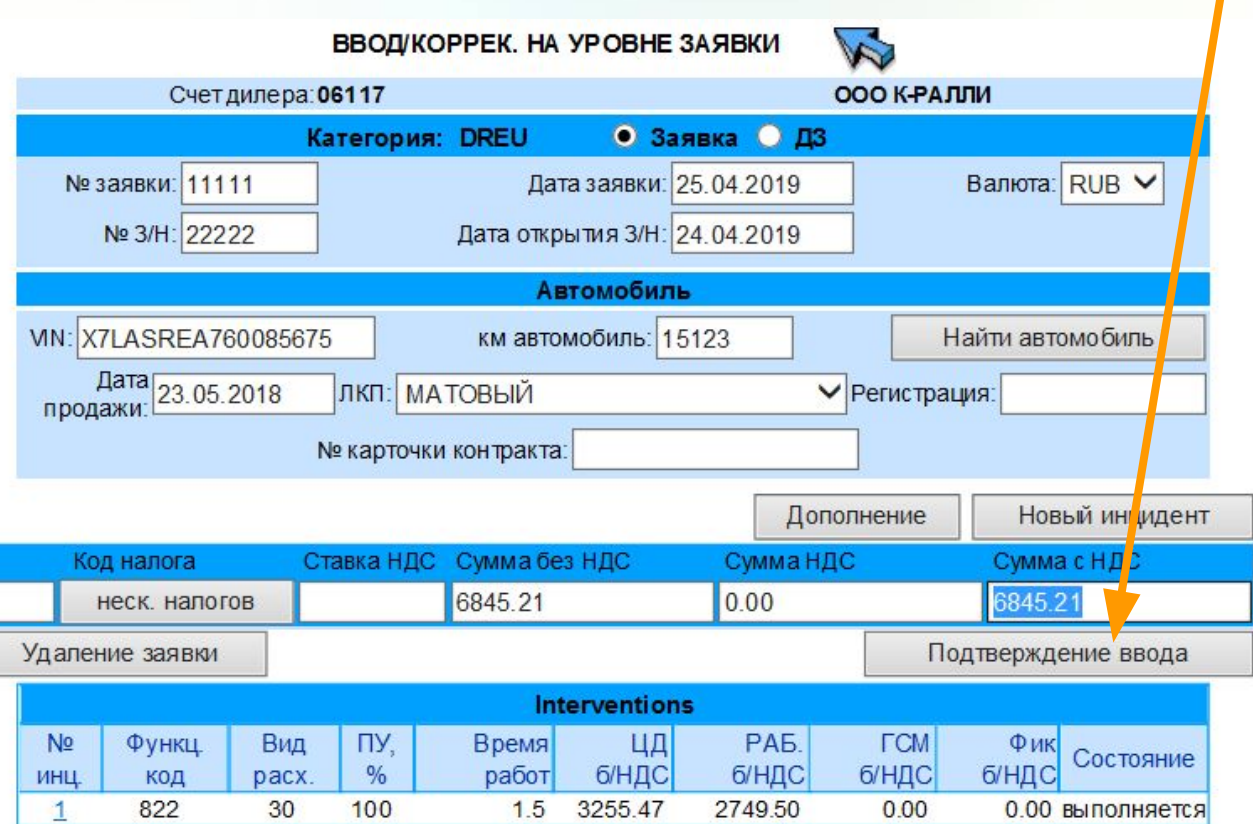